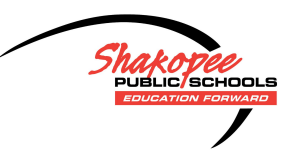

## Shakopee Schools Distance Learning

## **Teacher and Student Communication - Seesaw Comments**

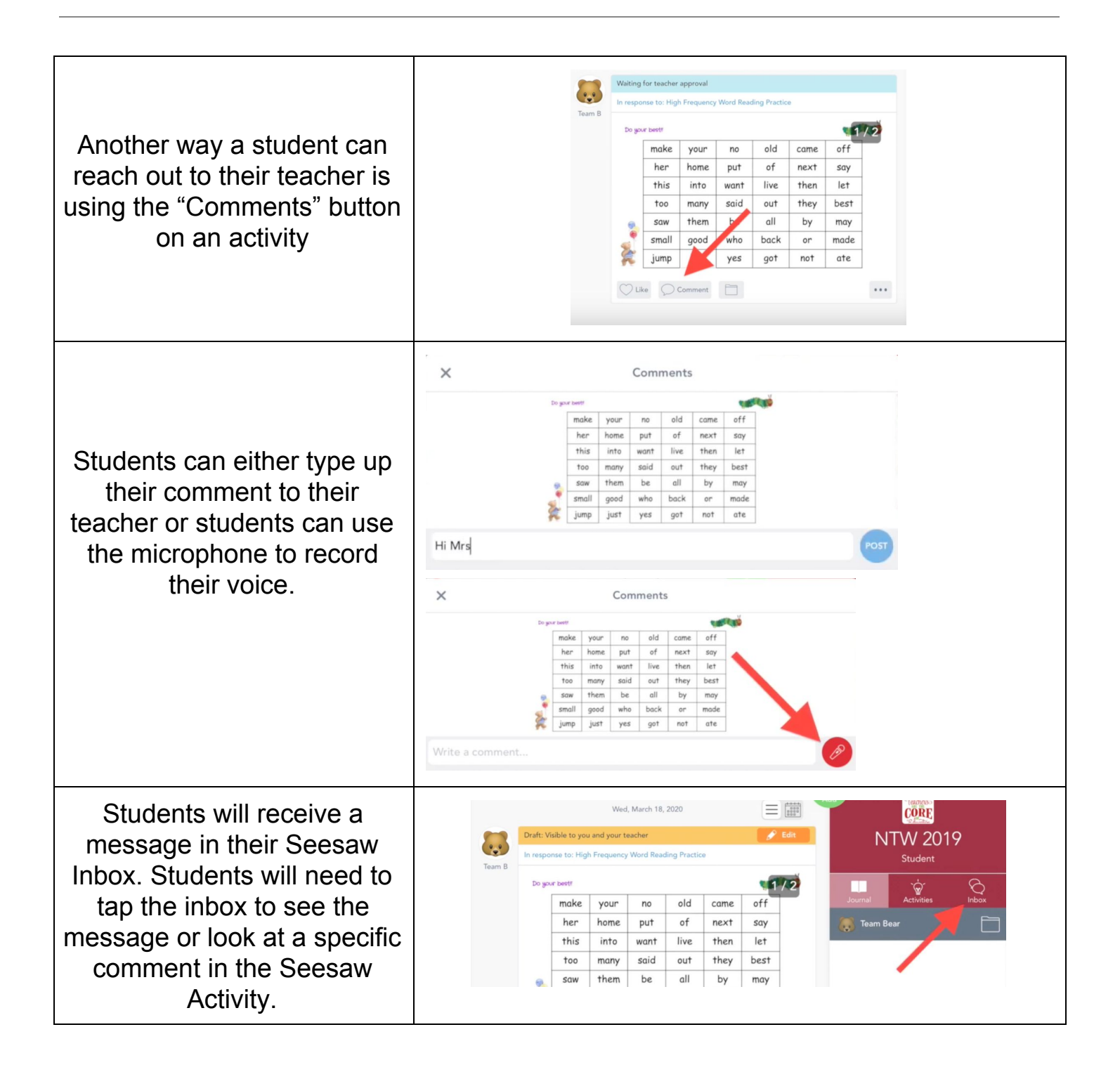